# <span id="page-0-0"></span>Package: HighFrequencyChecks (via r-universe)

June 29, 2024

Type Package

Title High Frequency Checks

Version 0.5.0

Maintainer Edouard Legoupil <legoupil@unhcr.org>

Description During the data collection, a series of automatic check, aka: High Frequency checks, are required. The functions shared here are useful during the data collection process to check periodicallyxfor possible errors, and will provide meaningful inputs to the enumerators. All these functions do not have to be ran at the same period of time. They are provided there to help data supervisor to build reports. This work is an adaptation of a Stata Package from [Innovations for Poverty Action](https://github.com/PovertyAction/high-frequency-checks).

License MIT + file LICENSE

URL <https://edouard-legoupil.github.io/HighFrequencyChecks>

BugReports <https://github.com/Edouard-Legoupil/HighFrequencyChecks/issues>

**Depends**  $R (= 3.5.0)$ 

Imports config, DescTools, dplyr, ggplot2, golem, kobocruncher, magrittr, outliers, readr, reshape2, riddle, shiny, shinydashboard, sjlabelled, sp, stats, stringi, tidyverse, unhcrshiny, unhcrthemes, utils

Suggests data.table, DT, gsubfn, knitr, rmarkdown, spelling, testthat

Remotes unhcr-dataviz/unhcrdown, unhcr-dataviz/unhcrthemes, edouard-legoupil/unhcrshiny, edouard-legoupil/kobocruncher, edouard-legoupil/riddle

VignetteBuilder knitr

Config/fusen/version 0.5.2

Encoding UTF-8

LazyData true

#### 2 Contents

RoxygenNote 7.2.3.9000 Language en-US Repository https://unhcrverse.r-universe.dev RemoteUrl https://github.com/Edouard-Legoupil/HighFrequencyChecks RemoteRef HEAD RemoteSha 92c85ccda651dd111b0334c3304687e313ad1d58

## **Contents**

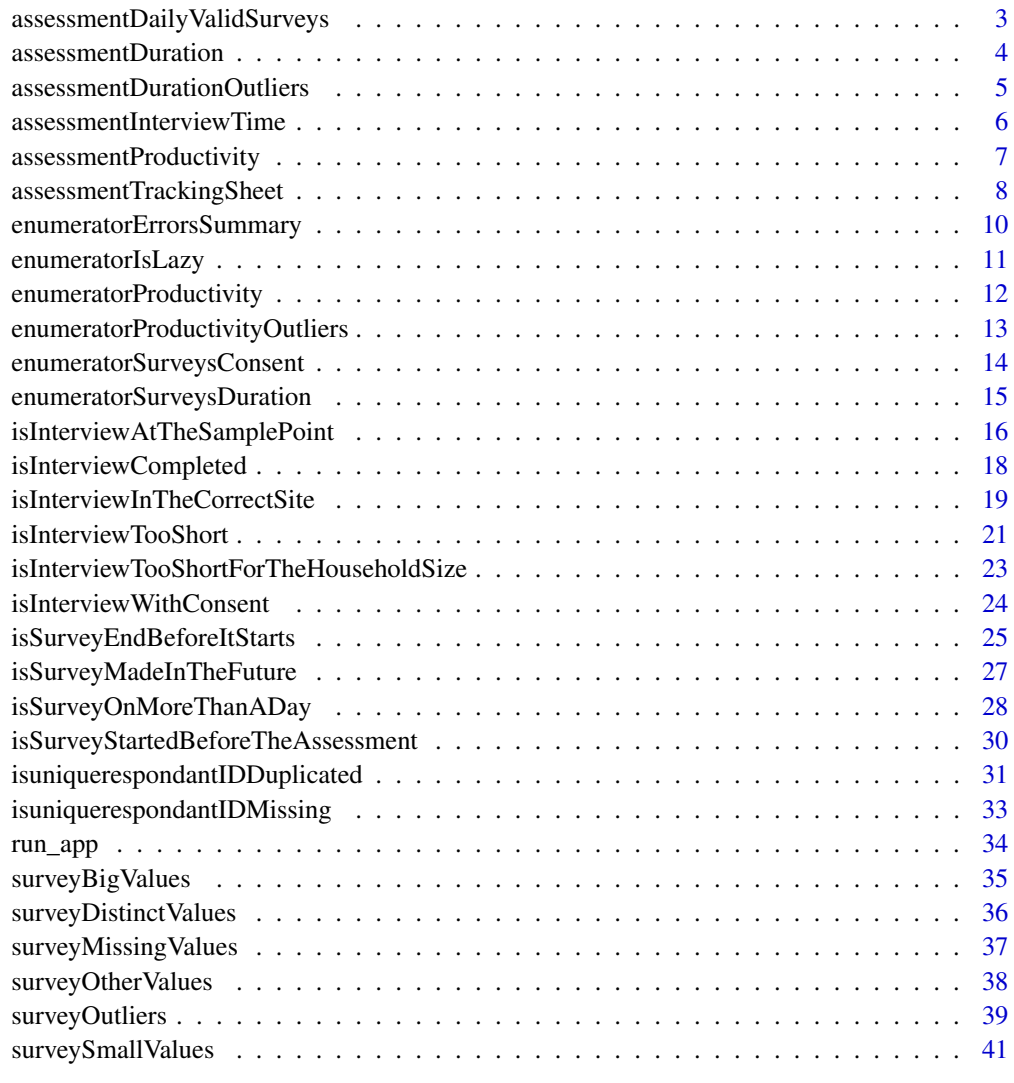

**Index** [43](#page-42-0)

<span id="page-2-0"></span>assessmentDailyValidSurveys

*Daily number of filled forms per consent status*

#### Description

This function display the number of filled forms conducted per day per consent status.

## Usage

```
assessmentDailyValidSurveys(
  ds = NULL,surveyDate = NULL,
  dateFormat = NULL,
  surveyConsent = NULL,
  attempt = NULL
)
```
#### Arguments

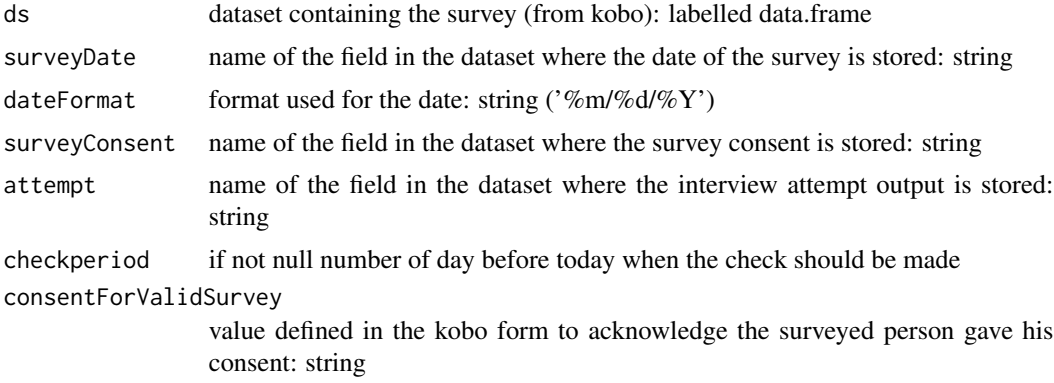

## Value

result a list that includes: \* dst same dataset as the inputed one but with survey marked for deletion if errors are found and delete = TRUE (or NULL) \* ret\_log list of the errors found (or NULL) \* var a list of value (or NULL) \* graph graphical representation of the results (or NULL)

## Examples

```
load(system.file("sample_dataset.RData", package = "HighFrequencyChecks"))
ds <- sample_dataset
surveyDate <- "survey_date"
dateFormat <- "%m/%d/%Y"
surveyConsent <- "survey_consent"
result <- assessmentDailyValidSurveys(
  ds = ds,
```

```
surveyDate = surveyDate,
 dateFormat = dateFormat,
 surveyConsent = surveyConsent)
knitr::kable(head(result[["ret_log"]], 10))
print(result[["graph"]])
```
assessmentDuration *Compute the average and total time for the surveys*

#### Description

This function compute the average and total time for the surveys Warning: If there are uncorrected mistakes in the survey dates, it can lead to have the length of the survey in seconds and this check will not performed well

#### Usage

```
assessmentDuration(ds = NULL, dates = NULL, attempt = NULL)
```
#### **Arguments**

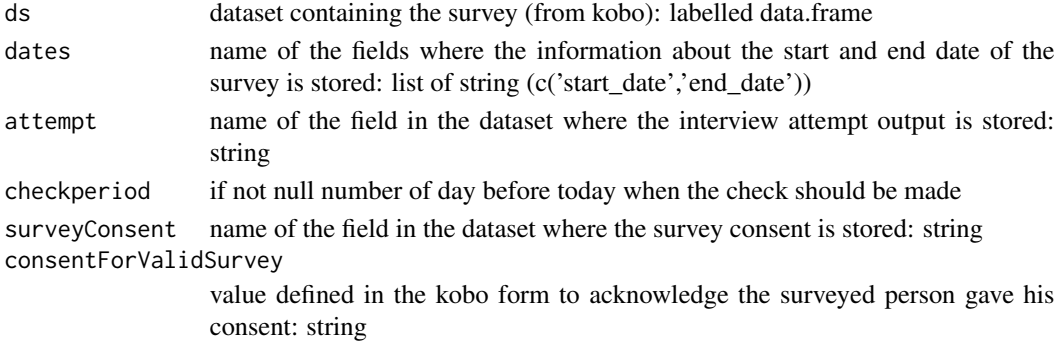

#### Value

result a list that includes: \* dst same dataset as the inputed one but with survey marked for deletion if errors are found and delete=TRUE (or NULL) \* ret\_log list of the errors found (or NULL) \* var a list of value (or NULL) \* graph graphical representation of the results (or NULL)

## Examples

```
load(system.file("sample_dataset.RData", package = "HighFrequencyChecks"))
ds <- sample_dataset
dates <- c("survey_start","end_survey")
result <- assessmentDuration(ds = ds, dates=dates)
knitr::kable(head(result[["ret_log"]],10))
print(result[["graph"]])
```
<span id="page-3-0"></span>

<span id="page-4-0"></span>assessmentDurationOutliers

*Report the outlier durations for the surveys*

## Description

This function report the outlier durations for the surveys

## Usage

```
assessmentDurationOutliers(
 ds = NULL,dates = NULL,
 sdval = 2,
 attempt = NULL,
 startDataCollection = NULL,
  reportingColumns = c(enumeratorID, uniquerespondantID)
)
```
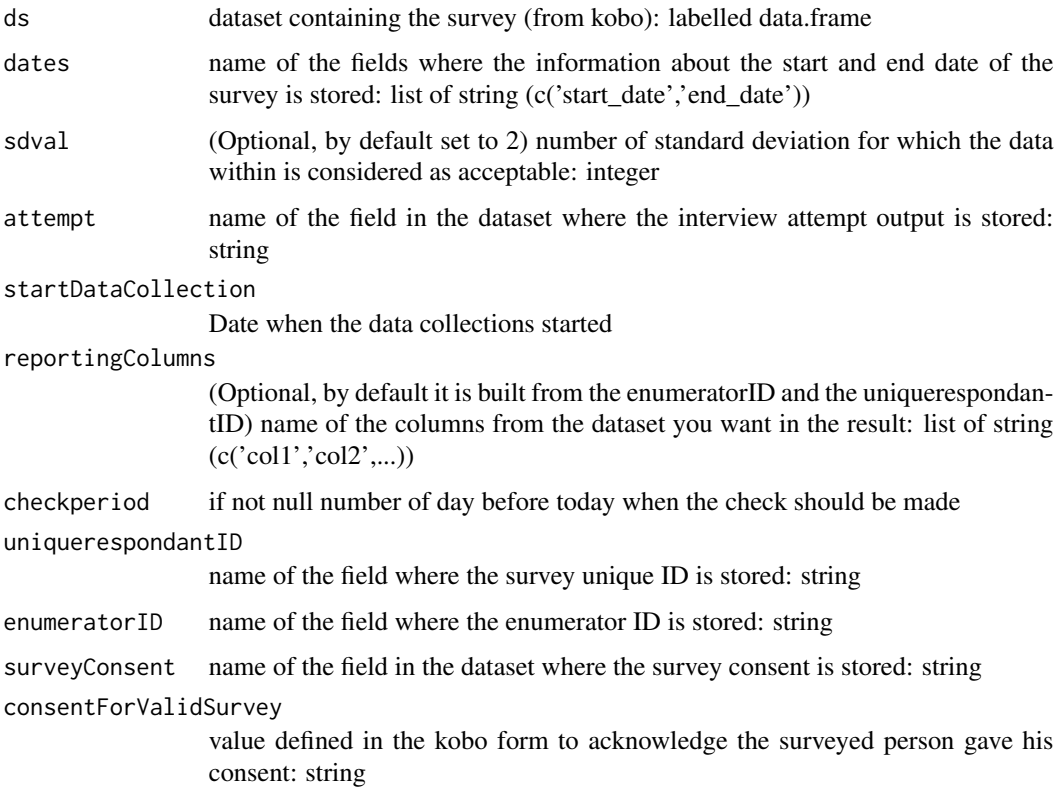

## <span id="page-5-0"></span>Value

result a list that includes: \* dst same dataset as the inputed one but with survey marked for deletion if errors are found and delete=TRUE (or NULL) \* ret\_log list of the errors found (or NULL) \* var a list of value (or NULL) \* graph graphical representation of the results (or NULL)

## Examples

```
load(system.file("sample_dataset.RData", package = "HighFrequencyChecks"))
ds <- sample_dataset
dates <- c("survey_start","end_survey")
uniquerespondantID <- "X_uuid"
enumeratorID <- "enumerator_id"
reportingColumns <- c(enumeratorID, uniquerespondantID)
sdval<-2
result <- assessmentDurationOutliers(ds = ds,
                                     dates=dates,
                                     sdval=sdval,
                                     reportingColumns=reportingColumns)
knitr::kable(head(result[["ret_log"]],10))
```

```
print(result[["graph"]])
```
assessmentInterviewTime

*Daily number of filled forms per consent status*

#### Description

This function display the number of filled forms conducted per day per consent status.

#### Usage

```
assessmentInterviewTime(
  ds = NULL,surveyDate = NULL,
 dateFormat = NULL,
  surveyConsent = NULL
\lambda
```
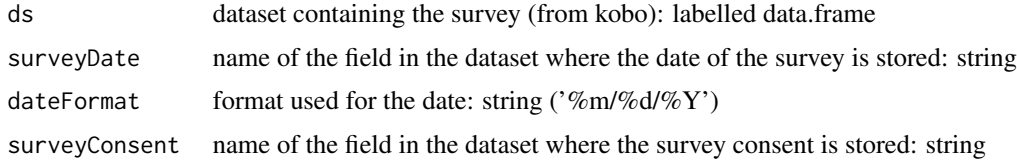

<span id="page-6-0"></span>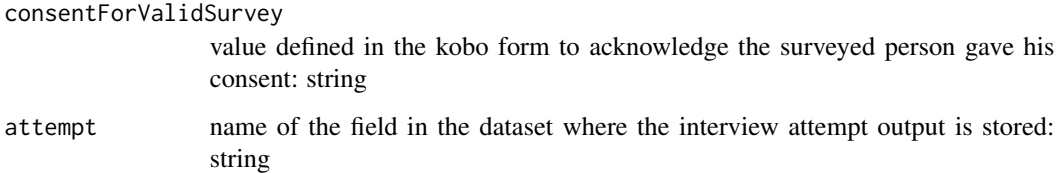

#### Value

result a list that includes: \* dst same dataset as the inputed one but with survey marked for deletion if errors are found and delete=TRUE (or NULL) \* ret\_log list of the errors found (or NULL) \* var a list of value (or NULL) \* graph graphical representation of the results (or NULL)

## Examples

```
load(system.file("sample_dataset.RData", package = "HighFrequencyChecks"))
ds <- sample_dataset
surveyDate <- "survey_date"
dateFormat <- "%m/%d/%Y"
surveyConsent <- "survey_consent"
result <- assessmentInterviewTime(ds = ds,
                                      surveyDate=surveyDate,
                                      dateFormat=dateFormat,
                                      surveyConsent=surveyConsent)
```

```
knitr::kable(head(result[["ret_log"]], 10))
print(result[["graph"]])
```
assessmentProductivity

*Summary of daily average productivity*

#### Description

This function display the number of interview conducted per day.

```
assessmentProductivity(
 ds = NULL,surveyDate = NULL,
 dateFormat = NULL,
  surveyConsent = NULL
)
```
<span id="page-7-0"></span>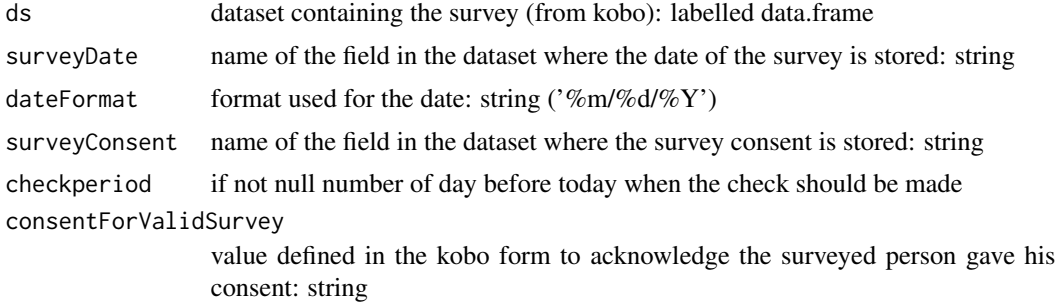

#### Value

result a list that includes: \* dst same dataset as the inputed one but with survey marked for deletion if errors are found and delete=TRUE (or NULL) \* ret\_log list of the errors found (or NULL) \* var a list of value (or NULL) \* graph graphical representation of the results (or NULL)

#### Examples

```
load(system.file("sample_dataset.RData", package = "HighFrequencyChecks"))
ds <- sample_dataset
surveyDate <- "survey_date"
dateFormat <- "%m/%d/%Y"
surveyConsent <- "survey_consent"
result <- assessmentProductivity(ds = ds,
                                                        surveyDate = surveyDate,
                                                       dateFormat = dateFormat,
                                                       surveyConsent = surveyConsent)
knitr::kable(head(result[["ret_log"]], 10))
print(result[["graph"]])
```
assessmentTrackingSheet

*Overall tracking sheet*

#### Description

This function display the overall tracking sheet.

```
assessmentTrackingSheet(
  ds = NULL,
  dsSite = NULL,
  sampleSizeTable = NULL,
  sampleSizeTableSite = NULL,
```

```
sampleSizeTableTarget = NULL,
sampleSizeTableAvailable = NULL,
surveyConsent = NULL,
consentForValidSurvey = NULL
```
 $\lambda$ 

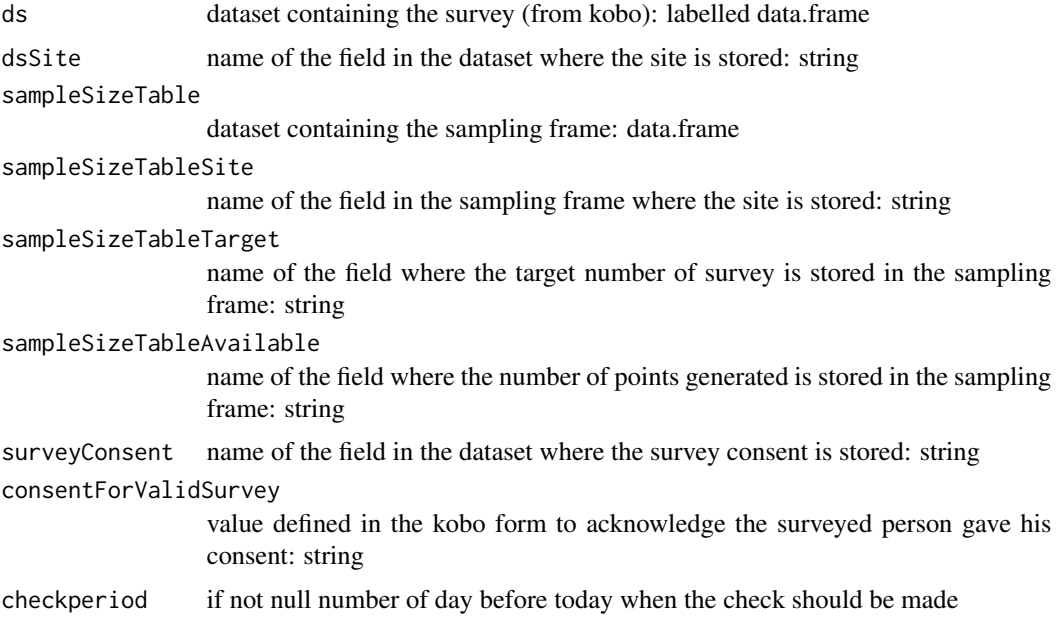

#### Value

result a list that includes: \* dst same dataset as the inputed one but with survey marked for deletion if errors are found and delete=TRUE (or NULL) \* ret\_log list of the errors found (or NULL) \* var a list of value (or NULL) \* graph graphical representation of the results (or NULL)

## Examples

```
load(system.file("sample_dataset.RData", package = "HighFrequencyChecks"))
ds <- sample_dataset
dsSite <- "union_name"
load(system.file("SampleSize.RData", package = "HighFrequencyChecks"))
sampleSizeTable <- SampleSize
sampleSizeTableSite <- "Union"
sampleSizeTableTarget <- "SS"
sampleSizeTableAvailable <- "TotPts" # Usually the Target + a buffer
surveyConsent <- "survey_consent"
consentForValidSurvey <- "yes" # consent value for yes
result <- assessmentTrackingSheet(ds = ds,
```

```
dsSite = dsSite,
```

```
sampleSizeTable = sampleSizeTable,
sampleSizeTableSite = sampleSizeTableSite,
sampleSizeTableTarget = sampleSizeTableTarget,
sampleSizeTableAvailable = sampleSizeTableAvailable,
surveyConsent = surveyConsent,
consentForValidSurvey = consentForValidSurvey)
```

```
knitr::kable(head(result[["ret_log"]], 10))
print(result[["graph"]])
```
enumeratorErrorsSummary

*Create a dashboard displaying the number of errors by enumerators*

#### Description

This function display the number of errors made by the enumerator, one graph is generated by enumerator showing for each

## Usage

```
enumeratorErrorsSummary(enumeratorID = NULL, reports = NULL)
```
## Arguments

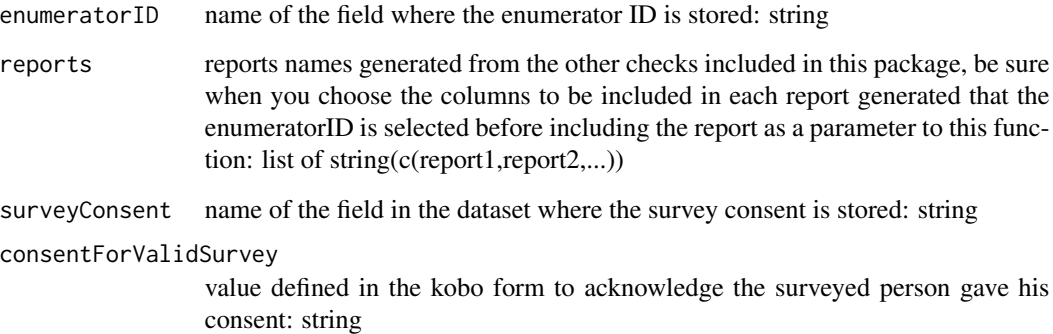

## Value

result a list that includes: \* dst same dataset as the inputed one but with survey marked for deletion if errors are found and delete=TRUE (or NULL) \* ret\_log list of the errors found (or NULL) \* var a list of value (or NULL) \* graph graphical representation of the results (or NULL)

## <span id="page-10-0"></span>enumeratorIsLazy 11

#### Examples

```
# enumeratorID <- "enumerator_id"
# reports <- c( "isInterviewCompleted",
# "isInterviewInTheCorrectSite",
# "isInterviewTooShort",
# "isInterviewTooShortForTheHouseholdSize",
# "isInterviewWithConsent",
# "isSurveyEndBeforeItStarts",
# "isSurveyMadeInTheFuture",
# "isSurveyOnMoreThanADay",
# "isSurveyStartedBeforeTheAssessment",
# "isuniquerespondantIDDuplicated",
# "isuniquerespondantIDMissing")
#
# result <- enumeratorErrorsSummary(enumeratorID=enumeratorID,ds = ds,
                             # surveyDate=surveyDate,
                             # dateFormat=dateFormat,
                             # surveyConsent=surveyConsent
# reports=reports)
# print(result[["graph"]])
```
enumeratorIsLazy *Check the enumerators who pick up less than X answers per specific question*

#### Description

This function display the enumerators who picked up less than a specified amount of answers per specific question. This can be useful for select\_multiple questions where respondent shall give at least 3 options for instance.

#### Usage

```
enumeratorIsLazy(
  ds = NULL,enumeratorID = NULL,
  questionsEnumeratorIsLazy = NULL
)
```
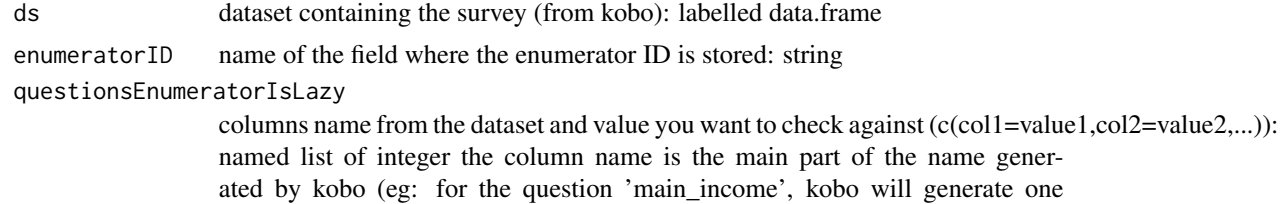

<span id="page-11-0"></span>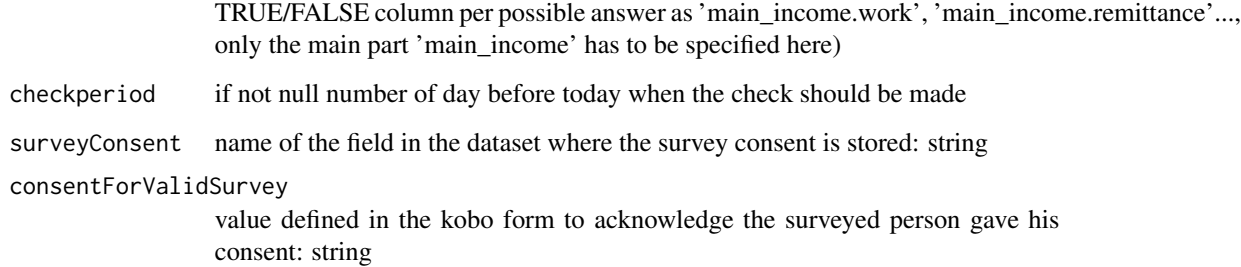

## Value

result a list that includes: \* dst same dataset as the inputed one but with survey marked for deletion if errors are found and delete=TRUE (or NULL) \* ret\_log list of the errors found (or NULL) \* var a list of value (or NULL) \* graph graphical representation of the results (or NULL)

#### Examples

```
load(system.file("sample_dataset.RData", package = "HighFrequencyChecks"))
ds <- sample_dataset
enumeratorID <- "enumerator id"
questionsEnumeratorIsLazy <- c(consent_received.shelter_nfi.non_food_items=3,
                                consent_received.food_security.main_income=3,
                                consent_received.child_protection.boy_risk=3,
                                consent_received.child_protection.girl_risk=3)
result <- enumeratorIsLazy(ds = ds,
                           enumeratorID=enumeratorID,
                           questionsEnumeratorIsLazy=questionsEnumeratorIsLazy)
```

```
knitr::kable(head(result[["ret_log"]], 10))
```
enumeratorProductivity

*Check the number of Interview by enumerator*

#### Description

This function display the total number of survey made and the average per day per enumerator.

```
enumeratorProductivity(ds = NULL, surveyDate = NULL, enumeratorID = NULL)
```
<span id="page-12-0"></span>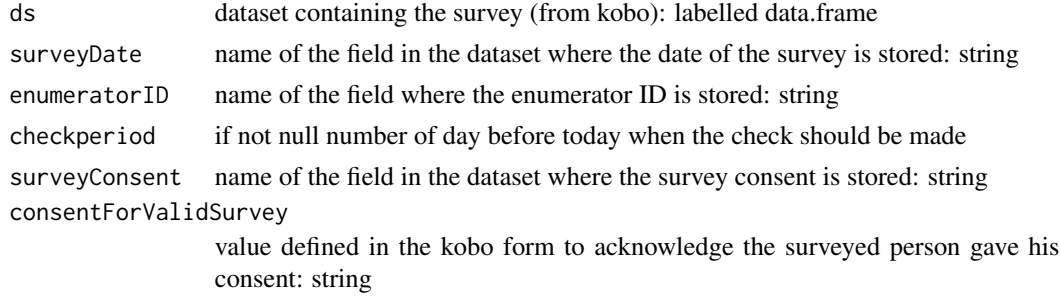

#### Value

result a list that includes: \* dst same dataset as the inputed one but with survey marked for deletion if errors are found and delete=TRUE (or NULL) \* ret\_log list of the errors found (or NULL) \* var a list of value (or NULL) \* graph graphical representation of the results (or NULL)

#### Examples

```
load(system.file("sample_dataset.RData", package = "HighFrequencyChecks"))
ds <- sample_dataset
surveyDate <- "survey_date"
enumeratorID <- "enumerator_id"
result <- enumeratorProductivity(ds = ds,
                                 surveyDate=surveyDate,
                                 enumeratorID=enumeratorID)
knitr::kable(head(result[["ret_log"]], 10))
print(result[["graph"]])
```
enumeratorProductivityOutliers *Check the enumerators with very low or high productivity*

#### Description

This function display the enumerators with very low or high productivity.

```
enumeratorProductivityOutliers(
 ds = NULL,enumeratorID = NULL,
 surveyDate = NULL,
  sdval = 2)
```
<span id="page-13-0"></span>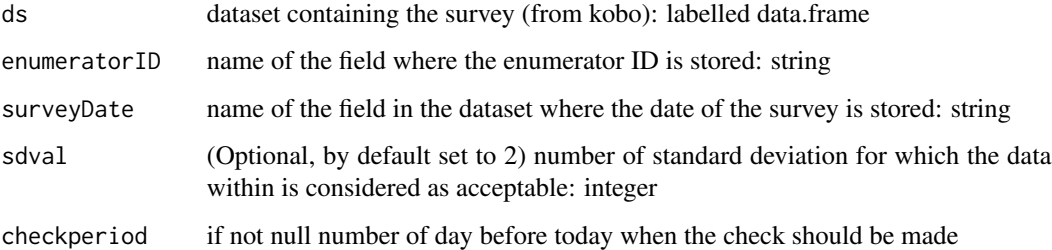

#### Value

result a list that includes: \* dst same dataset as the inputed one but with survey marked for deletion if errors are found and delete=TRUE (or NULL) \* ret\_log list of the errors found (or NULL) \* var a list of value (or NULL) \* graph graphical representation of the results (or NULL)

#### Examples

```
load(system.file("sample_dataset.RData", package = "HighFrequencyChecks"))
ds <- sample_dataset
enumeratorID <- "enumerator_id"
surveyDate <- "survey_date"
sdval<-2
result <- enumeratorProductivityOutliers(ds = ds,
                                         enumeratorID=enumeratorID,
                                         surveyDate=surveyDate,
                                         sdval=sdval)
knitr::kable(head(result[["ret_log"]], 10))
print(result[["graph"]])
```
enumeratorSurveysConsent

*Percentage of non-completed interviews by enumerator*

## Description

This function display the percentage of non-completed interviews per enumerator.

```
enumeratorSurveysConsent(ds = NULL, surveyConsent = NULL, enumeratorID = NULL)
```
<span id="page-14-0"></span>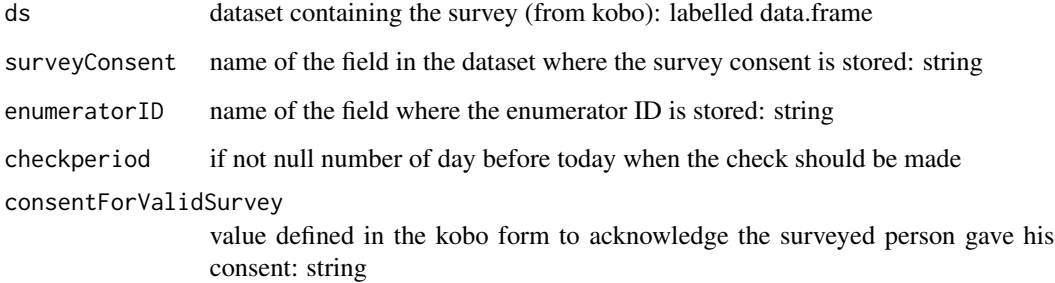

#### Value

result a list that includes: \* dst same dataset as the inputed one but with survey marked for deletion if errors are found and delete=TRUE (or NULL) \* ret\_log list of the errors found (or NULL) \* var a list of value (or NULL) \* graph graphical representation of the results (or NULL)

#### Examples

```
load(system.file("sample_dataset.RData", package = "HighFrequencyChecks"))
ds <- sample_dataset
surveyConsent <- "survey_consent"
enumeratorID <- "enumerator_id"
result <- enumeratorSurveysConsent(ds = ds,
                                                     surveyConsent=surveyConsent,
                                                       enumeratorID=enumeratorID)
knitr::kable(head(result[["ret_log"]], 10))
print(result[["graph"]])
```
enumeratorSurveysDuration

*Check the average interview duration by enumerator*

#### Description

This function display the average interview duration per enumerator.

```
enumeratorSurveysDuration(ds = NULL, dates = NULL, enumeratorID = NULL)
```
<span id="page-15-0"></span>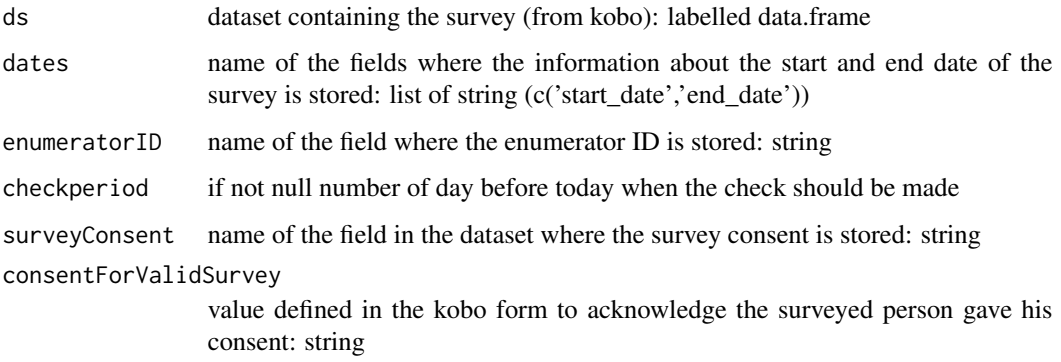

#### Value

result a list that includes: \* dst same dataset as the inputed one but with survey marked for deletion if errors are found and delete=TRUE (or NULL) \* ret\_log list of the errors found (or NULL) \* var a list of value (or NULL) \* graph graphical representation of the results (or NULL)

#### Examples

```
load(system.file("sample_dataset.RData", package = "HighFrequencyChecks"))
ds <- sample_dataset
dates <- c("survey_start","end_survey")
enumeratorID <- "enumerator_id"
result <- enumeratorSurveysDuration(ds = ds,
                                                           dates=dates,
                                                           enumeratorID=enumeratorID)
knitr::kable(head(result[["ret_log"]], 10))
print(result[["graph"]])
```
isInterviewAtTheSamplePoint

*GIS check surveys if fall without Xm radius from a sampled point*

#### Description

This function check that all interviews in the dataset were made within a distance from a sampled point. It is based on a GIS shapefile providing the sample points for the assessment. The function is based on the GPS data filled in the survey to determine their location. There is an option to automatically mark for deletion the surveys which are to far away from a sampled point.

One internal function "make\_GeodesicBuffer" used to create the buffers is created by Valentin https://stackoverflow.com/users/5193830/valentin

## Usage

```
isInterviewAtTheSamplePoint(
 ds = NULL,dsCoordinates = NULL,
  sampledPoints = NULL,
 buffer = 10,
  surveyConsent = NULL,
  reportingColumns = c(enumeratorID, uniquerespondantID),
 deleteIsInterviewAtTheSamplePoint = FALSE
)
```
## Arguments

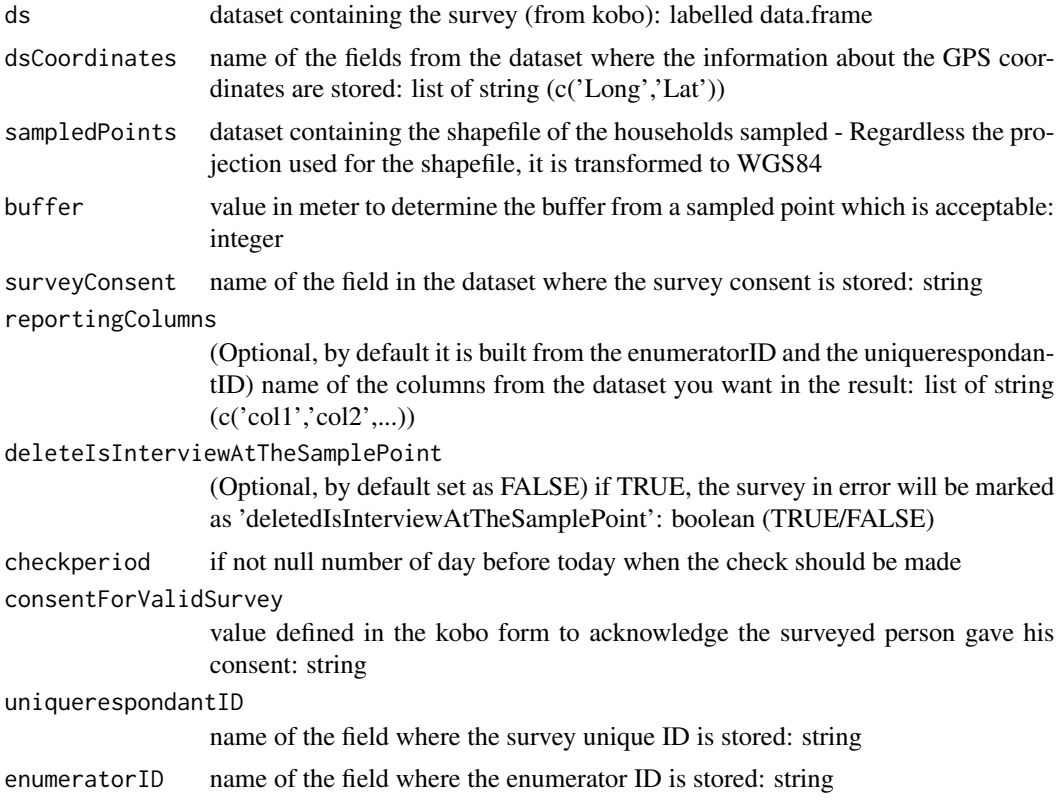

## Value

result a list that includes: \* dst same dataset as the inputed one but with survey marked for deletion if errors are found and delete=TRUE (or NULL) \* ret\_log list of the errors found (or NULL) \* var a list of value (or NULL) \* graph graphical representation of the results (or NULL)

## Examples

```
load(system.file("sample_dataset.RData", package = "HighFrequencyChecks"))
ds <- sample_dataset
```

```
load(system.file("SamplePts.RData", package = "HighFrequencyChecks"))
sampledPoints <- SamplePts
dsCoordinates <- c("X_gps_reading_longitude","X_gps_reading_latitude")
buffer <-10surveyConsent <- "survey_consent"
uniquerespondantID <- "X_uuid"
enumeratorID <- "enumerator_id"
reportingColumns <- c(enumeratorID, uniquerespondantID)
# result <- isInterviewAtTheSamplePoint(ds = ds,
# dsCoordinates = dsCoordinates,
# sampledPoints=sampledPoints,
# buffer=buffer,
# surveyConsent=surveyConsent,
# reportingColumns=reportingColumns,
# deleteIsInterviewAtTheSamplePoint=FALSE)
# knitr::kable(head(result[["ret_log"]], 10))
# print(result[["graph"]])
```
isInterviewCompleted *Check that all interviews were completed*

#### Description

This function check that all interviews in the dataset are completed, meaning all the interviews have an end date and time. There is an option to automatically mark for deletion the surveys which have not an end date.

## Usage

```
isInterviewCompleted(
  ds = NULL,surveyConsent = NULL,
  dates = NULL,
  reportingColumns = c(enumeratorID, uniquerespondantID),
  deleteIsInterviewCompleted = FALSE
\mathcal{L}
```
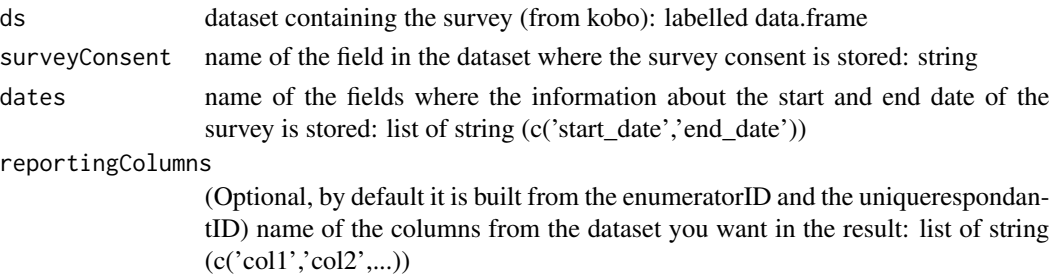

<span id="page-18-0"></span>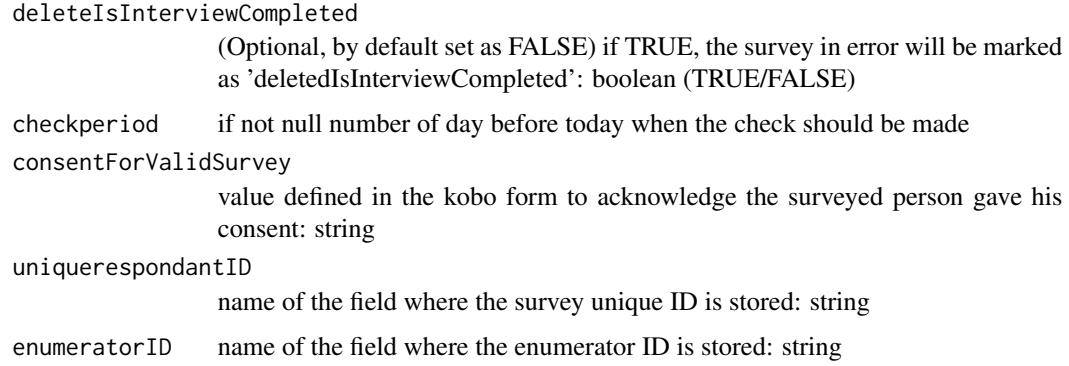

#### Value

result a list that includes: \* dst same dataset as the inputed one but with survey marked for deletion if errors are found and delete=TRUE (or NULL)  $*$  ret\_log list of the errors found (or NULL)  $*$  var a list of value (or NULL) \* graph graphical representation of the results (or NULL)

#### Examples

```
load(system.file("sample_dataset.RData", package = "HighFrequencyChecks"))
ds <- sample_dataset
surveyConsent <- "survey_consent"
dates <- c("survey_start","end_survey")
uniquerespondantID <- "X_uuid"
enumeratorID <- "enumerator_id"
reportingColumns <- c(enumeratorID, uniquerespondantID)
result <- isInterviewCompleted(ds = ds,
                               surveyConsent=surveyConsent,
                               dates=dates,
                               reportingColumns=reportingColumns,
                               deleteIsInterviewCompleted=FALSE)
knitr::kable(head(result[["ret_log"]], 10))
print(result[["graph"]])
```
isInterviewInTheCorrectSite *GIS check surveys for site*

## Description

This function check that all interviews in the dataset were made in the correct site. It is based on a GIS shapefile providing the boundaries of each site with their names. The function is based on the GPS data filled in the survey to determine their location. There is an option to automatically correct the site in the surveys whith the correct location.

## Usage

```
isInterviewInTheCorrectSite(
 ds = NULL,dsSite = NULL,
 dsCoordinates = NULL,
  adminBoundaries = NULL,
  adminBoundariesSite = NULL,
  surveyConsent = NULL,
  reportingColumns = c(enumeratorID, uniquerespondantID),
 correctIsInterviewInTheCorrectSite = FALSE
)
```
#### Arguments

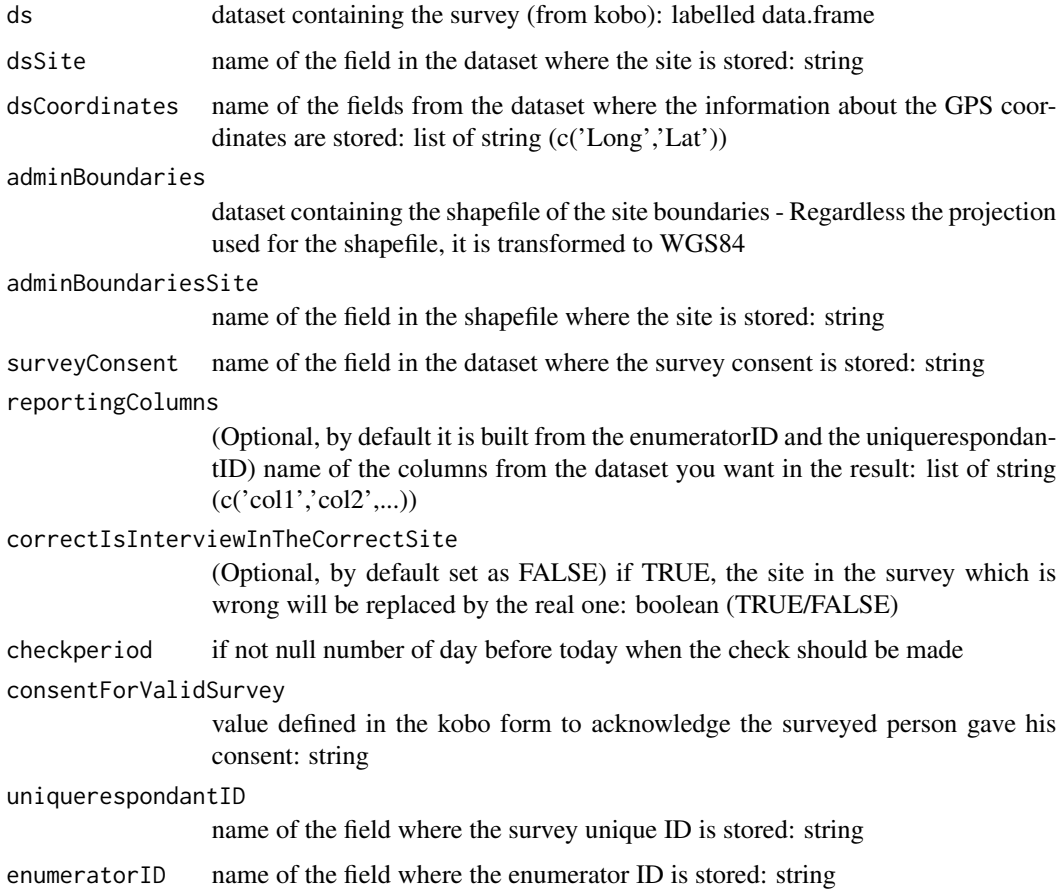

## Value

result a list that includes: \* dst same dataset as the inputed one but with survey marked for deletion if errors are found and delete=TRUE (or NULL) \* ret\_log list of the errors found (or NULL) \* var a list of value (or NULL) \* graph graphical representation of the results (or NULL)

## <span id="page-20-0"></span>isInterviewTooShort 21

#### Examples

```
load(system.file("sample_dataset.RData", package = "HighFrequencyChecks"))
ds <- sample_dataset
dsSite <- "union_name"
dsCoordinates <- c("X_gps_reading_longitude","X_gps_reading_latitude")
load(system.file("admin.RData", package = "HighFrequencyChecks"))
adminBoundaries <- admin
adminBoundariesSite <- "Union"
surveyConsent <- "survey_consent"
uniquerespondantID <- "X_uuid"
enumeratorID <- "enumerator_id"
reportingColumns <- c(enumeratorID, uniquerespondantID)
result <- isInterviewInTheCorrectSite(ds = ds,
                                      dsSite=dsSite,
                                      dsCoordinates = dsCoordinates,
                                      adminBoundaries=adminBoundaries,
                                      adminBoundariesSite=adminBoundariesSite,
                                      surveyConsent=surveyConsent,
                                      reportingColumns=reportingColumns,
                                      correctIsInterviewInTheCorrectSite=FALSE)
knitr::kable(head(result[["ret_log"]], 10))
print(result[["graph"]])
```
isInterviewTooShort *Check that the duration of each interview is more than a threshold*

## Description

This function check that the duration of each interview is more than a specified threshold. There is an option to automatically mark for deletion the surveys which are under the threshold. Warning: If there are uncorrected mistakes in the survey dates, it can lead to have the length of the survey in seconds and this check will not performed well

```
isInterviewTooShort(
  ds = NULL,surveyConsent = NULL,
 dates = NULL,minimumSurveyDuration = 30,
  reportingColumns = c(enumeratorID, uniquerespondantID),
  deleteIsInterviewTooShort = FALSE
)
```
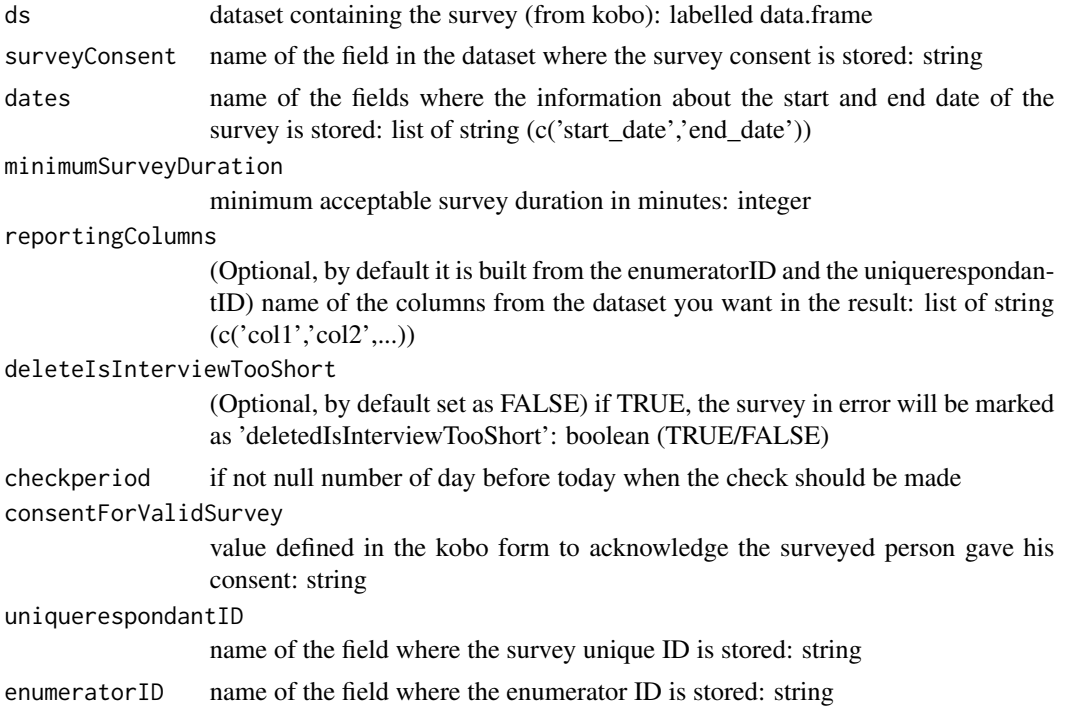

#### Value

result a list that includes: \* dst same dataset as the inputed one but with survey marked for deletion if errors are found and delete=TRUE (or NULL) \* ret\_log list of the errors found (or NULL) \* var a list of value (or NULL) \* graph graphical representation of the results (or NULL)

## Examples

```
load(system.file("sample_dataset.RData", package = "HighFrequencyChecks"))
ds <- sample_dataset
surveyConsent <- "survey_consent"
dates <- c("survey_start","end_survey")
uniquerespondantID <- "X_uuid"
enumeratorID <- "enumerator_id"
minimumSurveyDuration <- 30
reportingColumns <- c(enumeratorID, uniquerespondantID)
result <- isInterviewTooShort(ds = ds,
                                                    surveyConsent=surveyConsent,
                                                    dates=dates,
                                            minimumSurveyDuration=minimumSurveyDuration,
                                                    reportingColumns=reportingColumns,
                                                    deleteIsInterviewTooShort=FALSE)
```

```
knitr::kable(head(result[["ret_log"]], 10))
print(result[["graph"]])
```
<span id="page-22-0"></span>isInterviewTooShortForTheHouseholdSize

*Check that the duration relative to the household size of each interview is more than a threshold*

## Description

This function check that the duration relative to the household size of each interview is more than a specified threshold. There is an option to automatically mark for deletion the surveys which are under the threshold. Warning: If there are uncorrected mistakes in the survey dates, it can lead to have the length of the survey in seconds and this check will not performed well

## Usage

```
isInterviewTooShortForTheHouseholdSize(
 ds = NULL,surveyConsent = NULL,
 dates = NULL,
 householdSize = NULL,
 minimumSurveyDurationByIndividual = 10,
 reportingColumns = c(enumeratorID, uniquerespondantID),
  deleteIsInterviewTooShortForTheHouseholdSize = FALSE
)
```
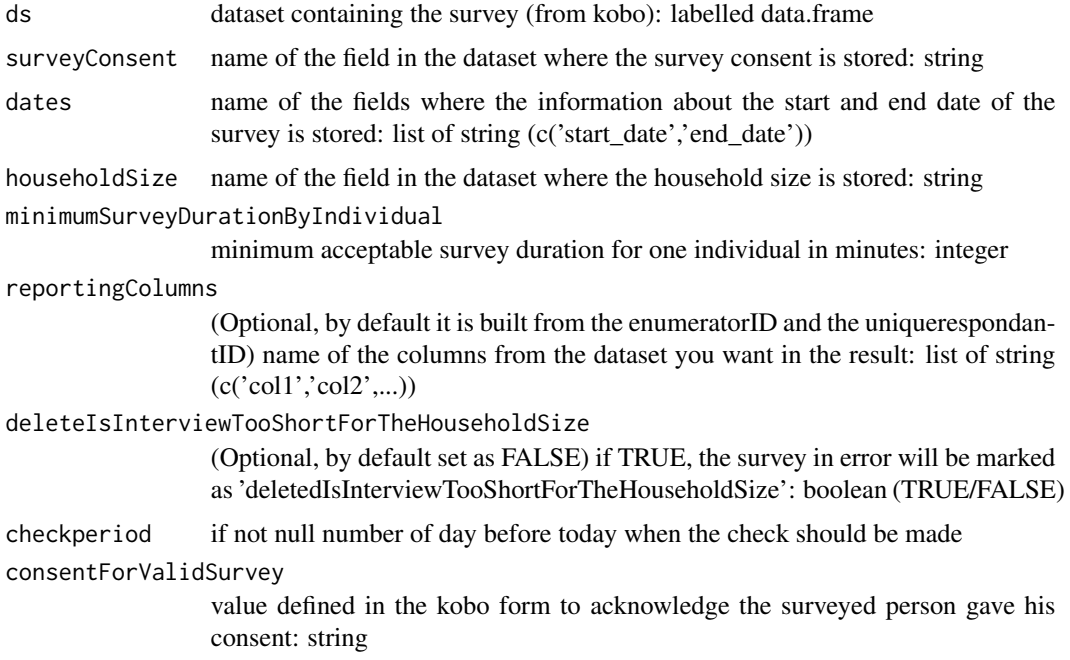

<span id="page-23-0"></span>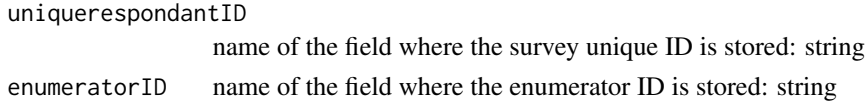

#### Value

result a list that includes: \* dst same dataset as the inputed one but with survey marked for deletion if errors are found and delete=TRUE (or NULL) \* ret\_log list of the errors found (or NULL) \* var a list of value (or NULL) \* graph graphical representation of the results (or NULL)

#### Examples

```
load(system.file("sample_dataset.RData", package = "HighFrequencyChecks"))
ds <- sample_dataset
surveyConsent <- "survey_consent"
dates <- c("survey_start","end_survey")
householdSize <-"consent_received.respondent_info.hh_size"
uniquerespondantID <- "X_uuid"
enumeratorID <- "enumerator_id"
minimumSurveyDurationByIndividual <- 10
reportingColumns <- c(enumeratorID, uniquerespondantID)
result <- isInterviewTooShortForTheHouseholdSize(ds = ds,
                            surveyConsent=surveyConsent,
                            dates=dates,
                            householdSize=householdSize,
                    minimumSurveyDurationByIndividual=minimumSurveyDurationByIndividual,
                          reportingColumns=reportingColumns,
                            deleteIsInterviewTooShortForTheHouseholdSize=FALSE)
knitr::kable(head(result[["ret_log"]], 10))
print(result[["graph"]])
```
isInterviewWithConsent

*Check that all surveys have consent*

#### Description

This function check that all interviews in the dataset have information about the consent of the people surveyed, meaning all the field where this information is stored is not empty. There is an option to automatically mark for deletion the surveys which have not consent information.

```
isInterviewWithConsent(
  ds = NULL,
  surveyConsent = NULL,
  reportingColumns = c(enumeratorID, uniquerespondantID),
  deleteIsInterviewWithConsent = FALSE
)
```
<span id="page-24-0"></span>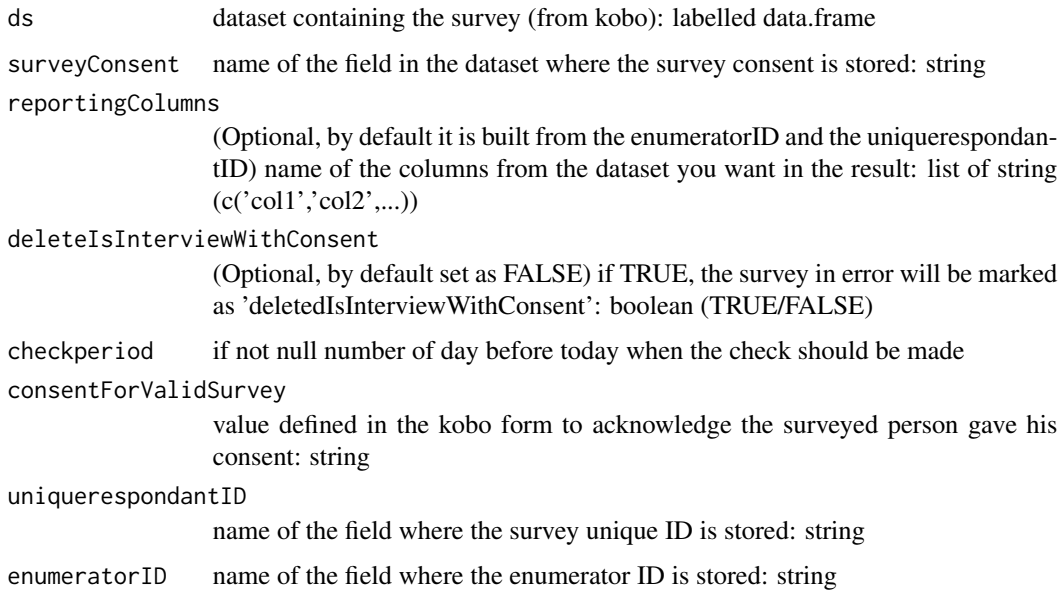

## Value

result a list that includes: \* dst same dataset as the inputed one but with survey marked for deletion if errors are found and delete=TRUE (or NULL) \* ret\_log list of the errors found (or NULL) \* var a list of value (or NULL) \* graph graphical representation of the results (or NULL)

## Examples

```
load(system.file("sample_dataset.RData", package = "HighFrequencyChecks"))
ds <- sample_dataset
surveyConsent <- "survey_consent"
uniquerespondantID <- "X_uuid"
enumeratorID <- "enumerator_id"
reportingColumns <- c(enumeratorID, uniquerespondantID)
result <- isInterviewWithConsent(ds = ds,
                                 surveyConsent=surveyConsent,
                                 reportingColumns=reportingColumns,
                                 deleteIsInterviewWithConsent=FALSE)
knitr::kable(head(result[["ret_log"]], 10))
print(result[["graph"]])
```
isSurveyEndBeforeItStarts

*Surveys where end date/time is before the start date/time*

#### Description

This function check that all interviews in the dataset start before they end. There is an option to automatically mark for deletion the surveys which have an ending date/time before the starting ones.

#### Usage

```
isSurveyEndBeforeItStarts(
  ds = NULL,surveyConsent = NULL,
  dates = NULL,
  reportingColumns = c(enumeratorID, uniquerespondantID),
 deleteIsSurveyEndBeforeItStarts = FALSE
)
```
#### Arguments

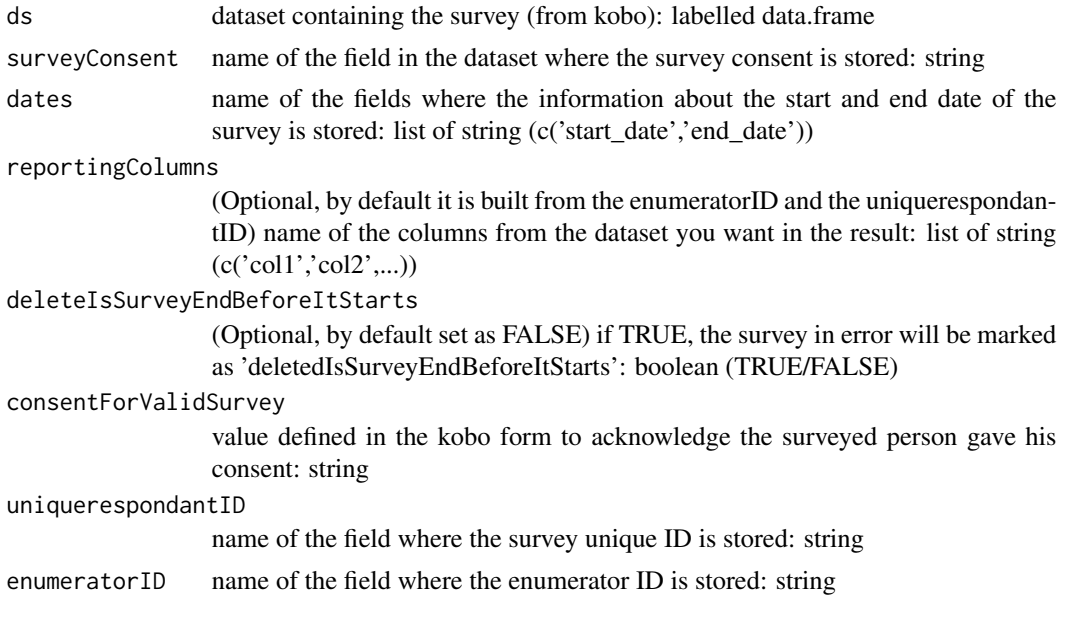

#### Value

result a list that includes: \* dst same dataset as the inputed one but with survey marked for deletion if errors are found and delete=TRUE (or NULL) \* ret\_log list of the errors found (or NULL) \* var a list of value (or NULL) \* graph graphical representation of the results (or NULL)

#### Examples

```
load(system.file("sample_dataset.RData", package = "HighFrequencyChecks"))
ds <- sample_dataset
surveyConsent <- "survey_consent"
dates <- c("survey_start","end_survey")
uniquerespondantID <- "X_uuid"
enumeratorID <- "enumerator_id"
```

```
reportingColumns <- c(enumeratorID, uniquerespondantID)
result <- isSurveyEndBeforeItStarts(ds = ds,
                                    surveyConsent=surveyConsent,
                                    dates=dates,
                                    reportingColumns=reportingColumns,
                                    deleteIsSurveyEndBeforeItStarts=FALSE)
knitr::kable(head(result[["ret_log"]], 10))
print(result[["graph"]])
```
isSurveyMadeInTheFuture

*Surveys that have start date/time after system date*

## Description

This function check that all interviews in the dataset do not start after the current date. There is an option to automatically mark for deletion the surveys which have a start date in the future.

#### Usage

```
isSurveyMadeInTheFuture(
  ds = NULL,surveyConsent = NULL,
  dates = NULL,
  reportingColumns = c(enumeratorID, uniquerespondantID),
 deleteIsSurveyMadeInTheFuture = FALSE
)
```
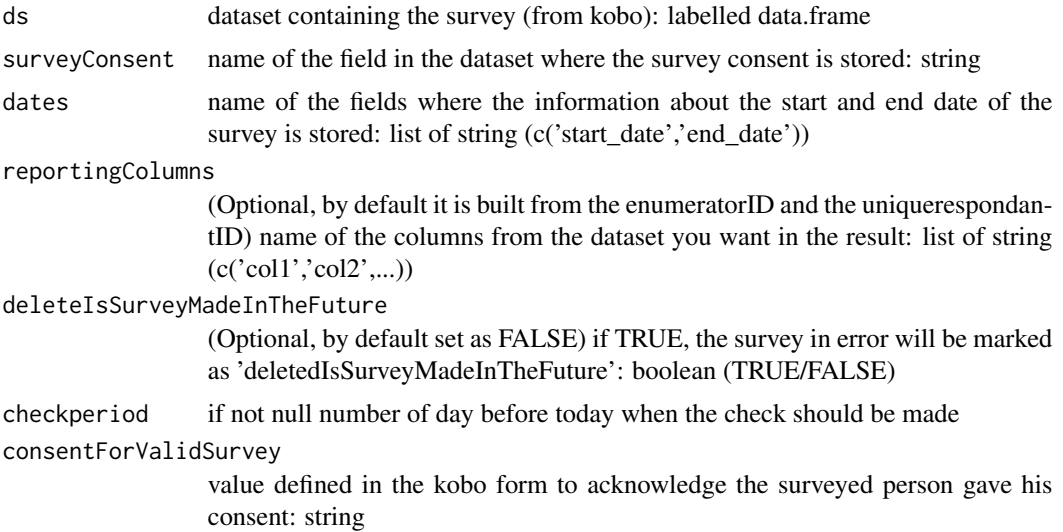

<span id="page-27-0"></span>uniquerespondantID name of the field where the survey unique ID is stored: string enumeratorID name of the field where the enumerator ID is stored: string

## Value

result a list that includes: \* dst same dataset as the inputed one but with survey marked for deletion if errors are found and delete=TRUE (or NULL) \* ret\_log list of the errors found (or NULL) \* var a list of value (or NULL) \* graph graphical representation of the results (or NULL)

#### Examples

```
load(system.file("sample_dataset.RData", package = "HighFrequencyChecks"))
ds <- sample_dataset
dates <- c("survey_start","end_survey")
surveyConsent <- "survey_consent"
uniquerespondantID <- "X_uuid"
enumeratorID <- "enumerator_id"
reportingColumns <- c(enumeratorID, uniquerespondantID)
result <- isSurveyMadeInTheFuture(ds = ds,
                                                         surveyConsent=surveyConsent,
                                                         dates=dates,
                                                       reportingColumns=reportingColumns,
                                                   deleteIsSurveyMadeInTheFuture = FALSE)
knitr::kable(head(result[["ret_log"]], 10))
print(result[["graph"]])
```
isSurveyOnMoreThanADay

*Surveys that do not end on the same day as they started*

#### Description

This function check that all interviews in the dataset start and end the same day. There is an option to automatically mark for deletion the surveys which have different starting and ending dates.

```
isSurveyOnMoreThanADay(
  ds = NULL,
  surveyConsent = NULL,
  dates = NULL,
  reportingColumns = c(enumeratorID, uniquerespondantID),
  deleteIsSurveyOnMoreThanADay = FALSE
)
```
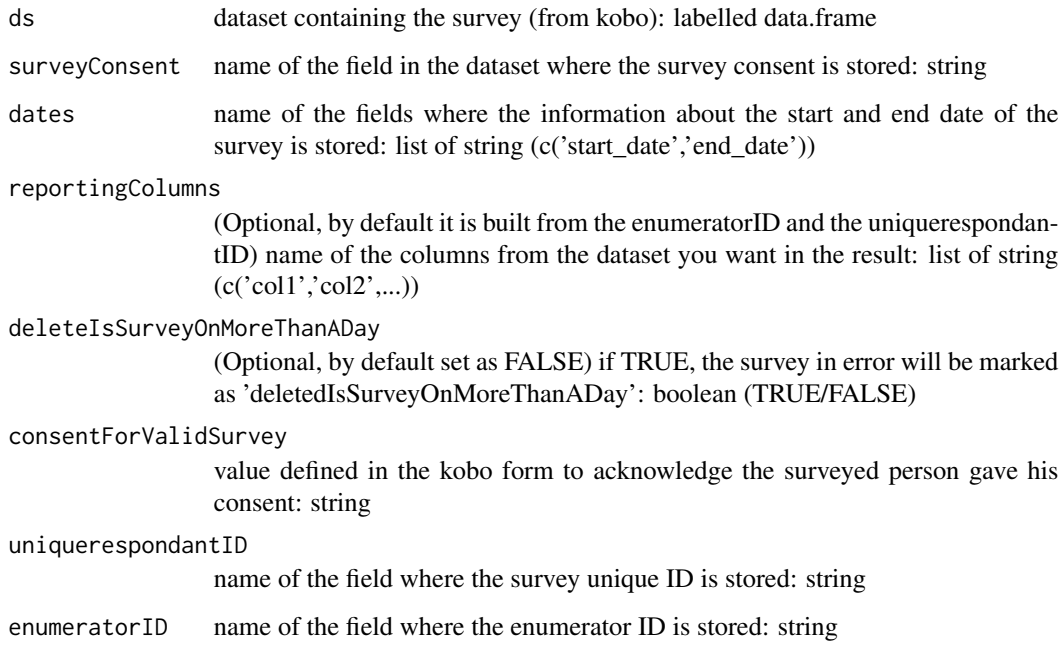

## Value

result a list that includes: \* dst same dataset as the inputed one but with survey marked for deletion if errors are found and delete=TRUE (or NULL)  $*$  ret\_log list of the errors found (or NULL)  $*$  var a list of value (or NULL) \* graph graphical representation of the results (or NULL)

## Examples

```
load(system.file("sample_dataset.RData", package = "HighFrequencyChecks"))
ds <- sample_dataset
surveyConsent <- "survey_consent"
dates <- c("survey_start","end_survey")
uniquerespondantID <- "X_uuid"
enumeratorID <- "enumerator_id"
reportingColumns <- c(enumeratorID, uniquerespondantID)
result <- isSurveyOnMoreThanADay(ds = ds,
                                 surveyConsent=surveyConsent,
```
dates=dates, reportingColumns=reportingColumns, deleteIsSurveyOnMoreThanADay=FALSE)

```
knitr::kable(head(result[["ret_log"]], 10))
print(result[["graph"]])
```

```
isSurveyStartedBeforeTheAssessment
```
*Surveys that show start date earlier than first day of data collection*

## Description

This function check that all interviews in the dataset start after the actual first day of data collection. There is an option to automatically mark for deletion the surveys which have started before the first day of data collection.

## Usage

```
isSurveyStartedBeforeTheAssessment(
 ds = NULL,dates = NULL,
  surveyConsent = NULL,
 startDataCollection = NULL,
 reportingColumns = c(enumeratorID, uniquerespondantID),
 deleteIsSurveyStartedBeforeTheAssessment = FALSE
)
```
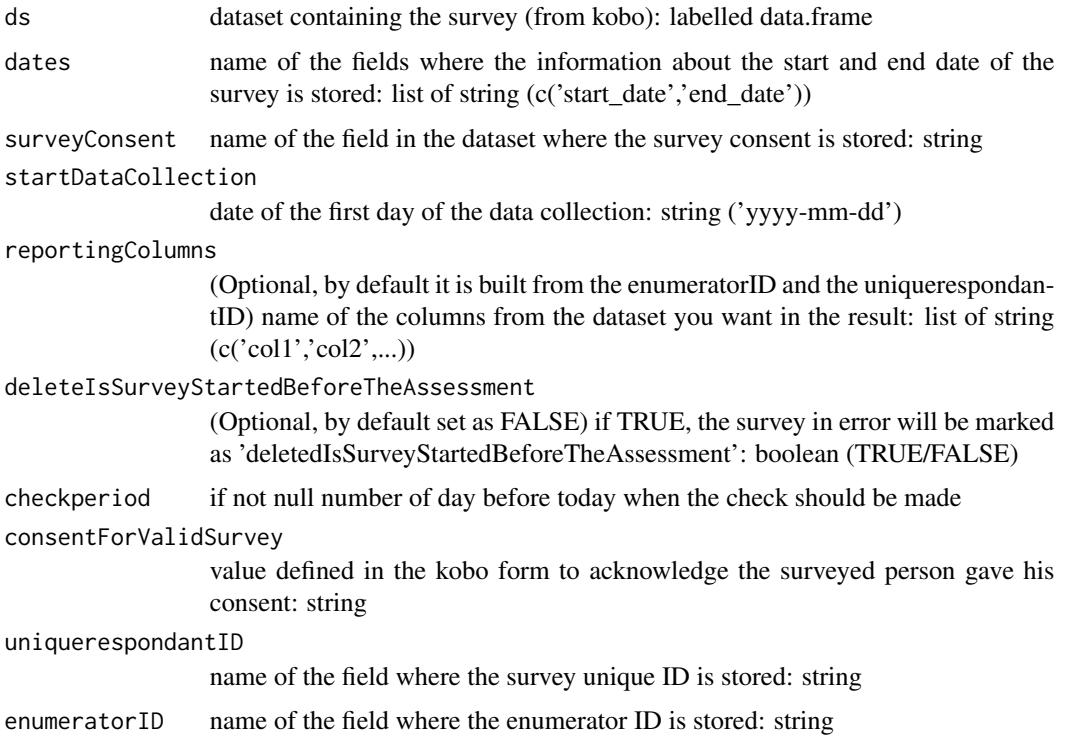

## <span id="page-30-0"></span>Value

result a list that includes: \* dst same dataset as the inputed one but with survey marked for deletion if errors are found and delete=TRUE (or NULL) \* ret\_log list of the errors found (or NULL) \* var a list of value (or NULL) \* graph graphical representation of the results (or NULL)

## Examples

```
load(system.file("sample_dataset.RData", package = "HighFrequencyChecks"))
ds <- sample_dataset
dates <- c("survey_start","end_survey")
surveyConsent <- "survey_consent"
startDataCollection <- "2018-11-11"
uniquerespondantID <- "X_uuid"
enumeratorID <- "enumerator_id"
reportingColumns <- c(enumeratorID, uniquerespondantID)
result <- isSurveyStartedBeforeTheAssessment(
 ds = ds,
 dates=dates,
 surveyConsent=surveyConsent,
 startDataCollection=startDataCollection,
 reportingColumns=reportingColumns,
 deleteIsSurveyStartedBeforeTheAssessment = FALSE)
knitr::kable(head(result[["ret_log"]], 10))
print(result[["graph"]])
```
isuniquerespondantIDDuplicated *Duplicates in unique ID*

## Description

This function check that all interviews in the dataset have an ID which is unique. There is an option to automatically mark for deletion the surveys which have a duplicated unique ID.

```
isuniquerespondantIDDuplicated(
  ds = NULL,
  uniquerespondantID = NULL,surveyConsent = NULL,
  \text{attempt} = \text{NULL},
  reportingColumns = c(enumeratorID, uniquerespondantID, attempt),
  deleteIsuniquerespondantIDDuplicated = FALSE
)
```
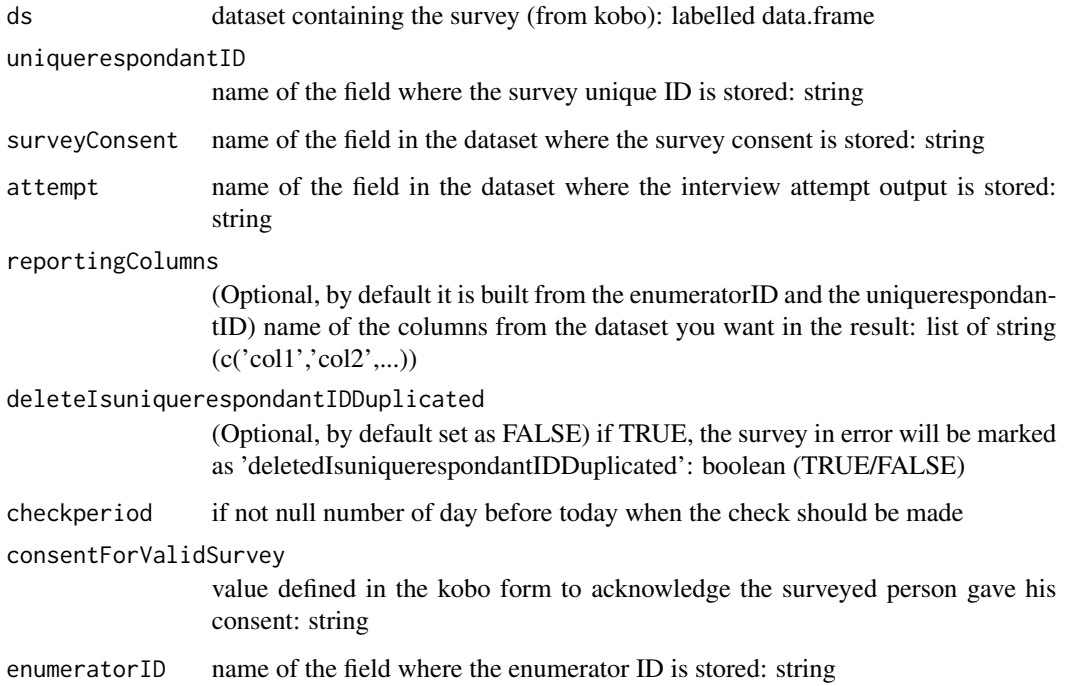

## Value

result a list that includes: \* dst same dataset as the inputed one but with survey marked for deletion if errors are found and delete=TRUE (or NULL) \* ret\_log list of the errors found (or NULL) \* var a list of value (or NULL) \* graph graphical representation of the results (or NULL)

## Examples

```
load(system.file("sample_dataset.RData", package = "HighFrequencyChecks"))
ds <- sample_dataset
uniquerespondantID <- "X_uuid"
surveyConsent <- "survey_consent"
enumeratorID <- "enumerator_id"
reportingColumns <- c(enumeratorID, uniquerespondantID)
result <- isuniquerespondantIDDuplicated(ds = ds,
                               uniquerespondantID=uniquerespondantID,
                               surveyConsent=surveyConsent,
                               reportingColumns=reportingColumns,
                               deleteIsuniquerespondantIDDuplicated=FALSE)
knitr::kable(head(result[["ret_log"]], 10))
print(result[["graph"]])
```
<span id="page-32-0"></span>isuniquerespondantIDMissing

*Missing unique ID*

## Description

This function check that all interviews in the dataset have an ID. There is an option to automatically mark for deletion the surveys which have not an ID.

## Usage

```
isuniquerespondantIDMissing(
  ds = NULL,uniquerespondantID = NULL,
  surveyConsent = NULL,
  reportingColumns = c(enumeratorID, uniquerespondantID),
  deleteIsuniquerespondantIDMissing = FALSE
\mathcal{L}
```
#### Arguments

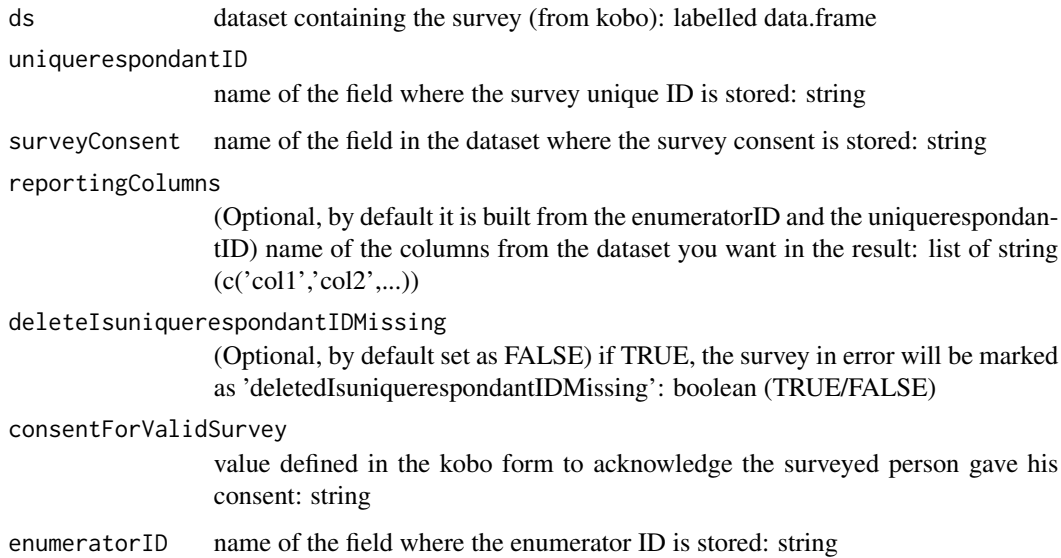

## Value

result a list that includes: \* dst same dataset as the inputed one but with survey marked for deletion if errors are found and delete=TRUE (or NULL) \* ret\_log list of the errors found (or NULL) \* var a list of value (or NULL) \* graph graphical representation of the results (or NULL)

## Examples

```
load(system.file("sample_dataset.RData", package = "HighFrequencyChecks"))
ds <- sample_dataset
uniquerespondantID <- "X_uuid"
surveyConsent <- "survey_consent"
enumeratorID <- "enumerator_id"
reportingColumns <- c(enumeratorID, uniquerespondantID)
result <- isuniquerespondantIDMissing(ds = ds,
                            uniquerespondantID=uniquerespondantID,
                            surveyConsent=surveyConsent,
                            reportingColumns=reportingColumns,
                            deleteIsuniquerespondantIDMissing=FALSE)
knitr::kable(head(result[["ret_log"]], 10))
print(result[["graph"]])
```
run\_app *Run the Shiny Application*

#### Description

Run the Shiny Application

#### Usage

```
run_app(
 onStart = NULL,
 options = list(),
 enableBookmarking = NULL,
 uiPattern = ''/,
  ...
)
```
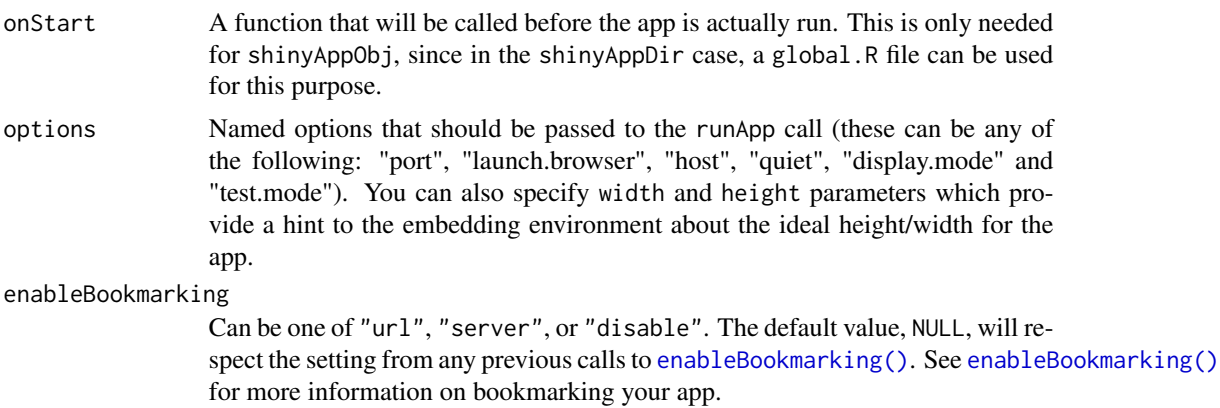

<span id="page-33-0"></span>

<span id="page-34-0"></span>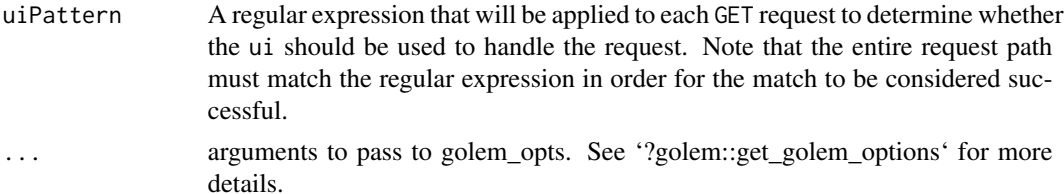

## Value

a shiny app

## Examples

# run\_app()

surveyBigValues *Report the values greater than a specified value per specified fields*

## Description

This function provide a report showing all values which are greater than a certain threshold for a specified list of fields.

## Usage

```
surveyBigValues(
 ds = NULL,questionsSurveyBigValues = NULL,
 enumeratorID = NULL,
 reportingColumns = c(enumeratorID, uniquerespondantID),
 enumeratorCheck = FALSE
\mathcal{L}
```
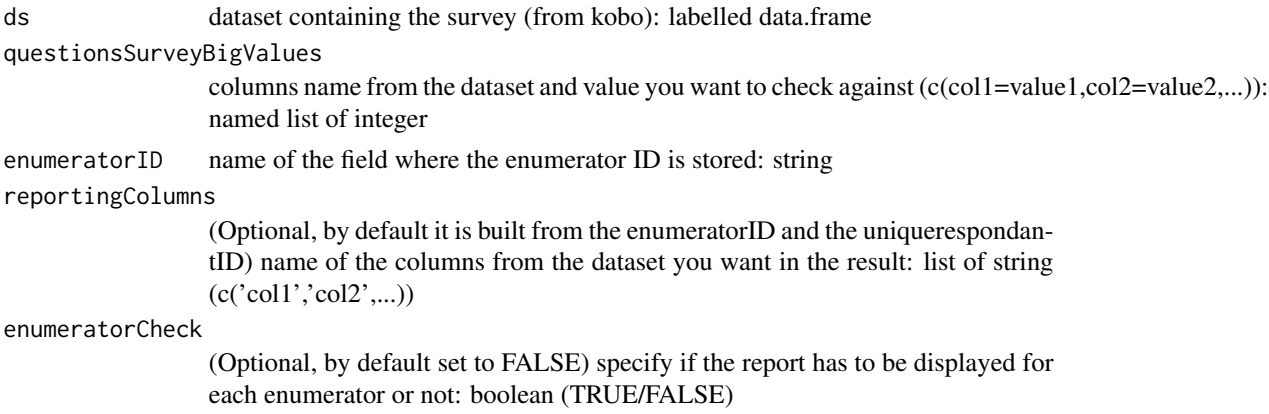

<span id="page-35-0"></span>checkperiod if not null number of day before today when the check should be made surveyConsent name of the field in the dataset where the survey consent is stored: string consentForValidSurvey value defined in the kobo form to acknowledge the surveyed person gave his consent: string uniquerespondantID

name of the field where the survey unique ID is stored: string

#### Value

result a list that includes: \* dst same dataset as the inputed one but with survey marked for deletion if errors are found and delete=TRUE (or NULL) \* ret\_log list of the errors found (or NULL) \* var a list of value (or NULL) \* graph graphical representation of the results (or NULL)

#### Examples

```
load(system.file("sample_dataset.RData", package = "HighFrequencyChecks"))
ds <- sample_dataset
questionsSurveyBigValues <-c(consent_received.food_security.spend_food=25000,
                              consent_received.food_security.spend_medication=25000,
                              consent_received.food_security.spend_education=25000,
                              consent_received.food_security.spend_fix_shelter=25000,
                              consent_received.food_security.spend_clothing=25000,
                              consent_received.food_security.spend_hygiene=25000,
                              consent_received.food_security.spend_fuel=25000,
                              consent_received.food_security.spend_hh_items=25000,
                              consent_received.food_security.spend_transport=25000,
                              consent_received.food_security.spend_communication=25000,
                              consent_received.food_security.spend_tobacco=25000,
                              consent_received.food_security.spend_rent=25000,
                              consent_received.food_security.spend_debts=25000,
                              consent_received.food_security.spend_other=25000)
enumeratorID <- "enumerator id"
uniquerespondantID <- "X_uuid"
reportingColumns <- c(enumeratorID, uniquerespondantID)
result <- surveyBigValues(ds = ds,
                                      questionsSurveyBigValues=questionsSurveyBigValues,
                                                enumeratorID=enumeratorID,
                                                reportingColumns=reportingColumns,
                                                enumeratorCheck=FALSE)
knitr::kable(head(result[["ret_log"]], 10))
```
surveyDistinctValues *Number of distinct values (not missing) per fields*

#### **Description**

This function provide a report showing the number of distinct values for each fields. This report can be global (all the surveys) or displayed for each enumerator ID

#### <span id="page-36-0"></span>Usage

```
surveyDistinctValues(ds = NULL, enumeratorID = NULL, enumeratorCheck = FALSE)
```
## Arguments

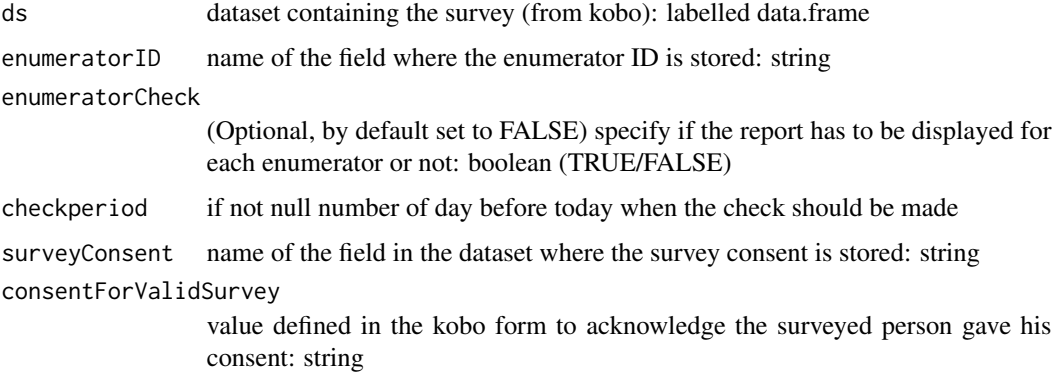

## Value

result a list that includes: \* dst same dataset as the inputed one but with survey marked for deletion if errors are found and delete=TRUE (or NULL) \* ret\_log list of the errors found (or NULL) \* var a list of value (or NULL) \* graph graphical representation of the results (or NULL)

#### Examples

```
load(system.file("sample_dataset.RData", package = "HighFrequencyChecks"))
ds <- sample_dataset
enumeratorID <- "enumerator_id"
result <- surveyDistinctValues(ds = ds,
                                                     enumeratorID=enumeratorID,
                                                     enumeratorCheck=FALSE)
knitr::kable(head(result[["ret_log"]], 10))
```
surveyMissingValues *Report the percentage of missing values (NA) per fields*

## Description

This function provide a report showing the percentage of missing values (NA) for each fields. This report can be global (all the surveys) or displayed for each enumerator ID

```
surveyMissingValues(ds = NULL, enumeratorID = NULL, enumeratorCheck = FALSE)
```
<span id="page-37-0"></span>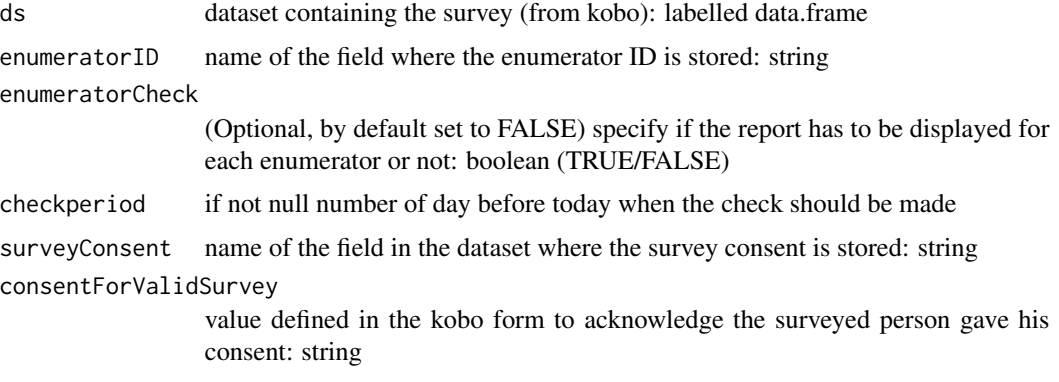

## Value

result a list that includes: \* dst same dataset as the inputed one but with survey marked for deletion if errors are found and delete=TRUE (or NULL) \* ret\_log list of the errors found (or NULL) \* var a list of value (or NULL) \* graph graphical representation of the results (or NULL)

#### Examples

```
load(system.file("sample_dataset.RData", package = "HighFrequencyChecks"))
ds <- sample_dataset
enumeratorID <- "enumerator_id"
result <- surveyMissingValues(ds = ds,
                                                    enumeratorID=enumeratorID,
                                                    enumeratorCheck=FALSE)
knitr::kable(head(result[["ret_log"]], 10))
```
surveyOtherValues *List of other distinct values (not missing) per fields other with count*

## Description

This function provide a report showing all distinct other values and the number of occurrences for each fields "other". This report can be global (all the surveys) or displayed for each enumerator ID

```
surveyOtherValues(
 ds = NULL,
 otherPattern = NULL,
 enumeratorID = NULL,
  enumeratorCheck = FALSE
)
```
## <span id="page-38-0"></span>surveyOutliers 39

## Arguments

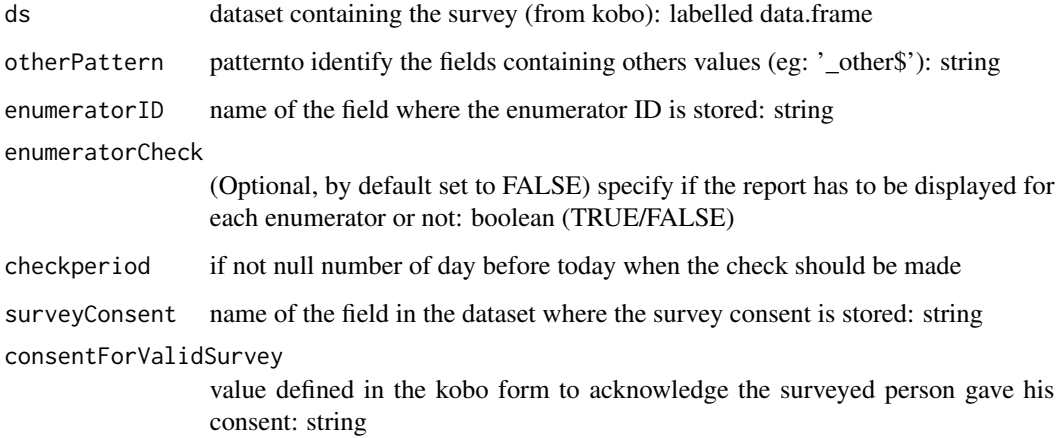

#### Value

result a list that includes: \* dst same dataset as the inputed one but with survey marked for deletion if errors are found and delete=TRUE (or NULL) \* ret\_log list of the errors found (or NULL) \* var a list of value (or NULL) \* graph graphical representation of the results (or NULL)

#### Examples

```
load(system.file("sample_dataset.RData", package = "HighFrequencyChecks"))
ds <- sample_dataset
otherPattern <- "_other"
enumeratorID <- "enumerator_id"
result <- surveyOtherValues(ds = ds,
                            otherPattern=otherPattern,
                            enumeratorID=enumeratorID,
                            enumeratorCheck=FALSE)
knitr::kable(head(result[["ret_log"]], 10))
```
surveyOutliers *Report the outlier values for all numerical field*

## Description

This function provide a report showing all outlier values for each numerical fields. The function will try to automatically determine the type of distribution (between Normal and Log-Normal) based on the difference between mean and median between untransformed normalized and log transformed normalized distribution.

## Usage

```
surveyOutliers(
 ds = NULL,enumeratorID = NULL,
  sdval = 2,
  reportingColumns = c(enumeratorID, uniquerespondantID),
  enumeratorCheck = FALSE
)
```
## Arguments

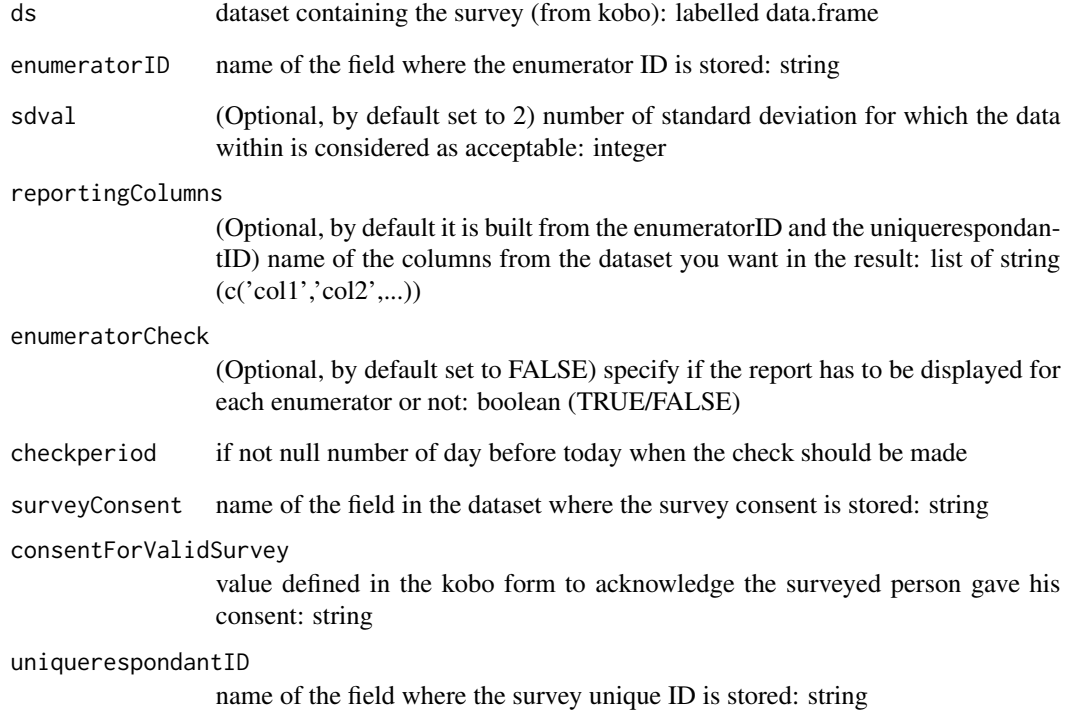

## Value

dst same dataset as the inputed one but with survey marked for deletion if errors are found and delete=TRUE (or NULL)

ret\_log list of the errors found (or NULL)

var a list of value (or NULL)

graph graphical representation of the results (or NULL)

<span id="page-40-0"></span>surveySmallValues *Report the values lower than a specified value per specified fields*

## Description

This function provide a report showing all values which are lower than a certain threshold for a specified list of fields.

## Usage

```
surveySmallValues(
 ds = NULL,questionsSurveySmallValues = NULL,
  enumeratorID = NULL,
  reportingColumns = c(enumeratorID, uniquerespondantID),
  enumeratorCheck = FALSE
)
```
## Arguments

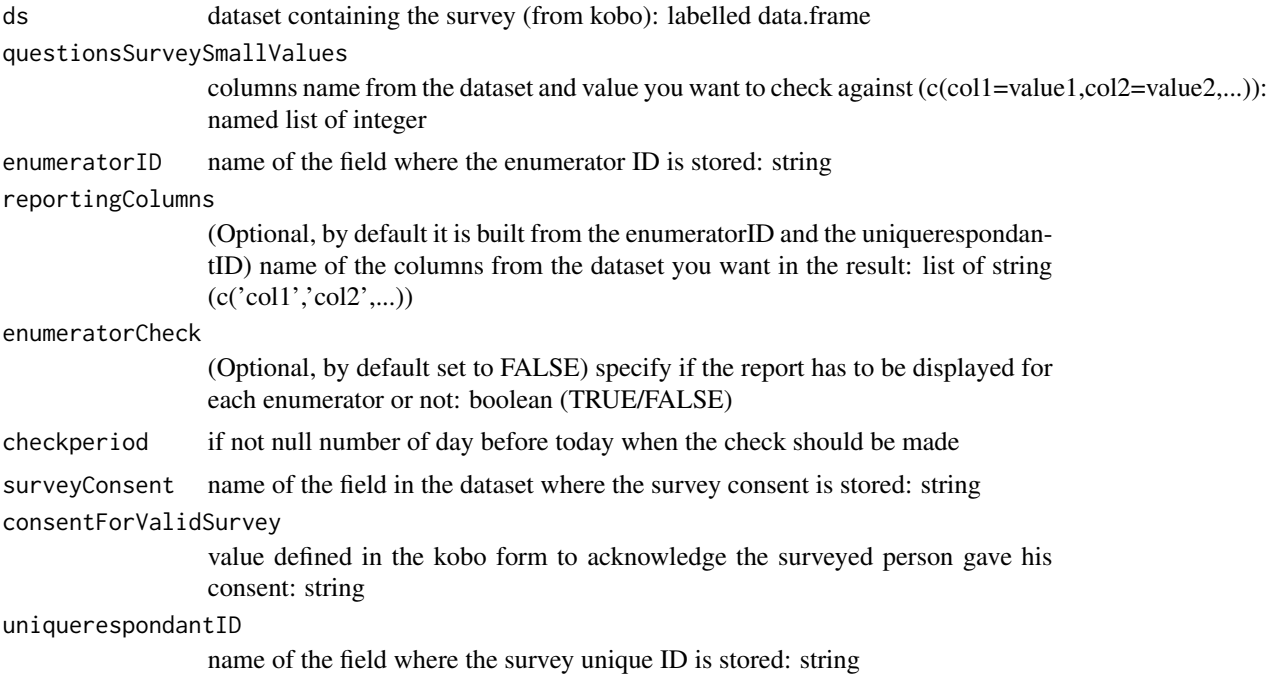

## Value

result a list that includes: \* dst same dataset as the inputed one but with survey marked for deletion if errors are found and delete=TRUE (or NULL) \* ret\_log list of the errors found (or NULL) \* var a list of value (or NULL) \* graph graphical representation of the results (or NULL)

#### Examples

```
load(system.file("sample_dataset.RData", package = "HighFrequencyChecks"))
ds <- sample_dataset
questionsSurveySmallValues <-c(consent_received.food_security.spend_food=25000,
                             consent_received.food_security.spend_medication=25000,
                              consent_received.food_security.spend_education=25000,
                              consent_received.food_security.spend_fix_shelter=25000,
                              consent_received.food_security.spend_clothing=25000,
                              consent_received.food_security.spend_hygiene=25000,
                              consent_received.food_security.spend_fuel=25000,
                              consent_received.food_security.spend_hh_items=25000,
                              consent_received.food_security.spend_transport=25000,
                              consent_received.food_security.spend_communication=25000,
                              consent_received.food_security.spend_tobacco=25000,
                              consent_received.food_security.spend_rent=25000,
                              consent_received.food_security.spend_debts=25000,
                              consent_received.food_security.spend_other=25000)
enumeratorID <- "enumerator_id"
uniquerespondantID <- "X_uuid"
reportingColumns <- c(enumeratorID, uniquerespondantID)
result <- surveySmallValues(ds = ds,
                                  questionsSurveySmallValues=questionsSurveySmallValues,
                                        enumeratorID=enumeratorID,
                                        reportingColumns=reportingColumns,
                                        enumeratorCheck=FALSE)
knitr::kable(head(result[["ret_log"]], 10))
```
# <span id="page-42-0"></span>Index

```
assessmentDailyValidSurveys, 3
assessmentDuration, 4
assessmentDurationOutliers, 5
assessmentInterviewTime, 6
assessmentProductivity, 7
assessmentTrackingSheet, 8
```
enableBookmarking(), *[34](#page-33-0)* enumeratorErrorsSummary, [10](#page-9-0) enumeratorIsLazy, [11](#page-10-0) enumeratorProductivity, [12](#page-11-0) enumeratorProductivityOutliers, [13](#page-12-0) enumeratorSurveysConsent, [14](#page-13-0) enumeratorSurveysDuration, [15](#page-14-0)

```
isInterviewAtTheSamplePoint, 16
isInterviewCompleted, 18
isInterviewInTheCorrectSite, 19
isInterviewTooShort, 21
isInterviewTooShortForTheHouseholdSize,
        23
isInterviewWithConsent, 24
isSurveyEndBeforeItStarts, 25
isSurveyMadeInTheFuture, 27
isSurveyOnMoreThanADay, 28
isSurveyStartedBeforeTheAssessment, 30
isuniquerespondantIDDuplicated, 31
isuniquerespondantIDMissing, 33
```
run\_app, [34](#page-33-0)

surveyBigValues, [35](#page-34-0) surveyDistinctValues, [36](#page-35-0) surveyMissingValues, [37](#page-36-0) surveyOtherValues, [38](#page-37-0) surveyOutliers, [39](#page-38-0) surveySmallValues, [41](#page-40-0)